**gemäß § 9 Absatz 6 BauGB in der Fassung der Bekanntmachung vom 23.09.2004 (BGBl. I S. 2414)**

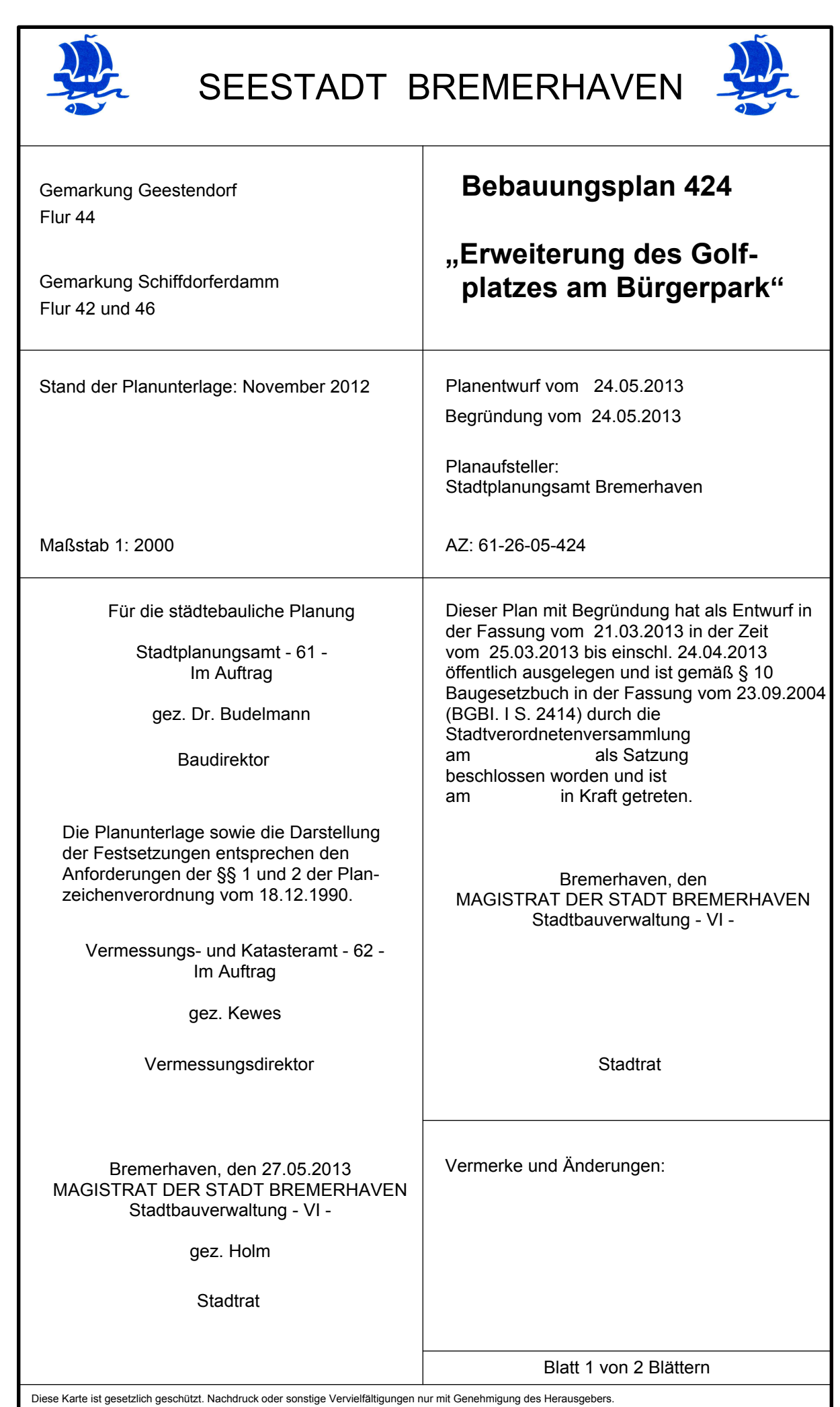

# **BESTANDSANGABEN**

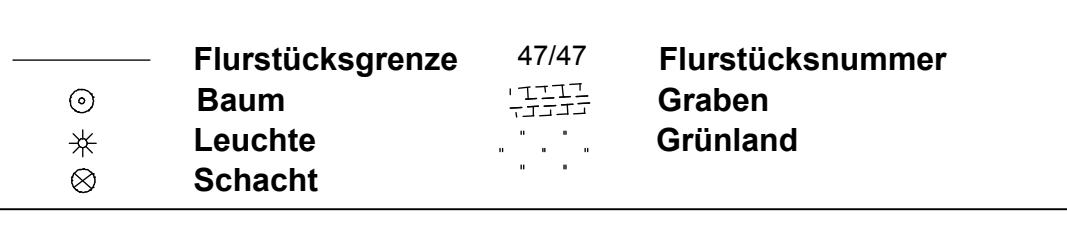

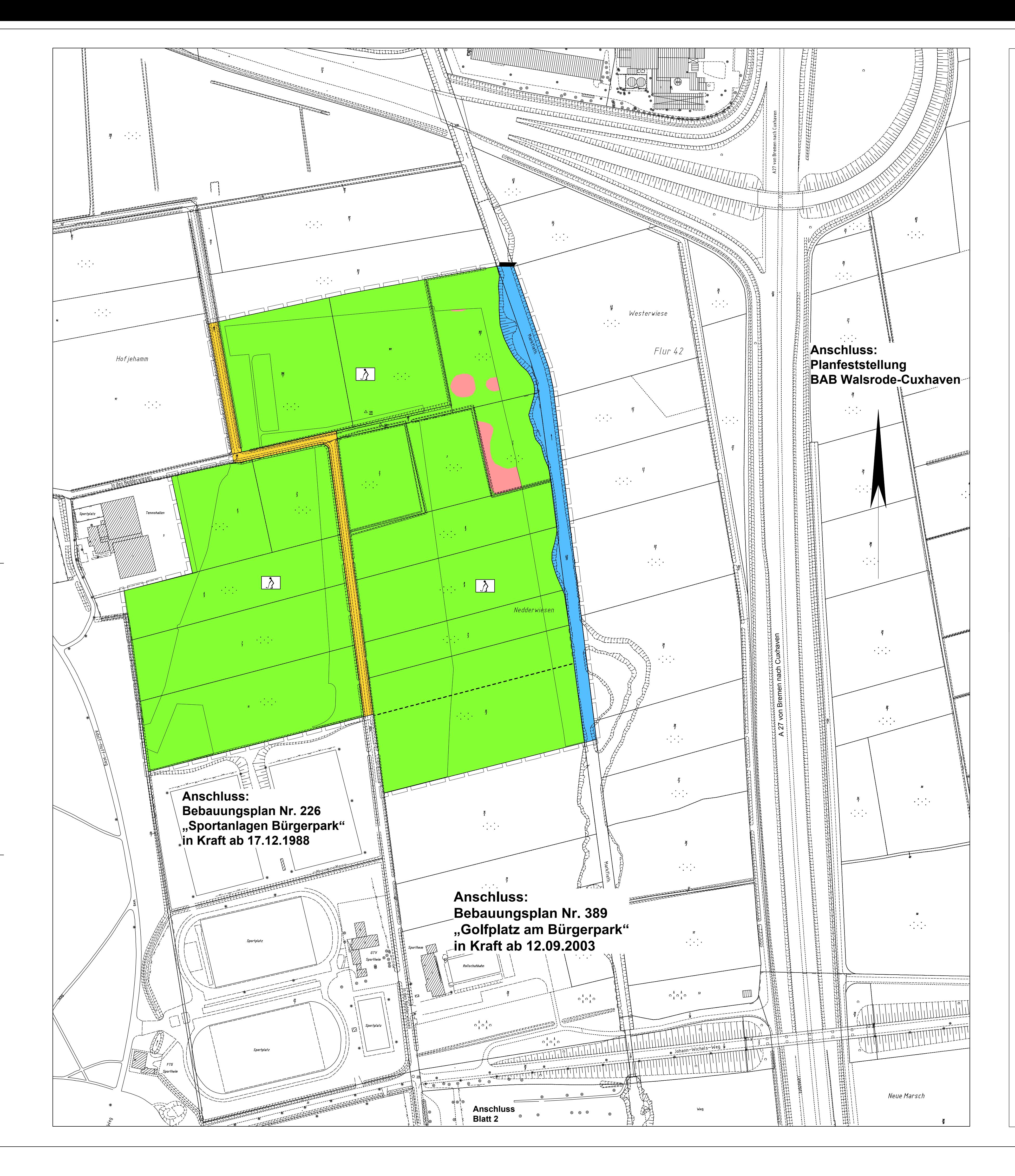

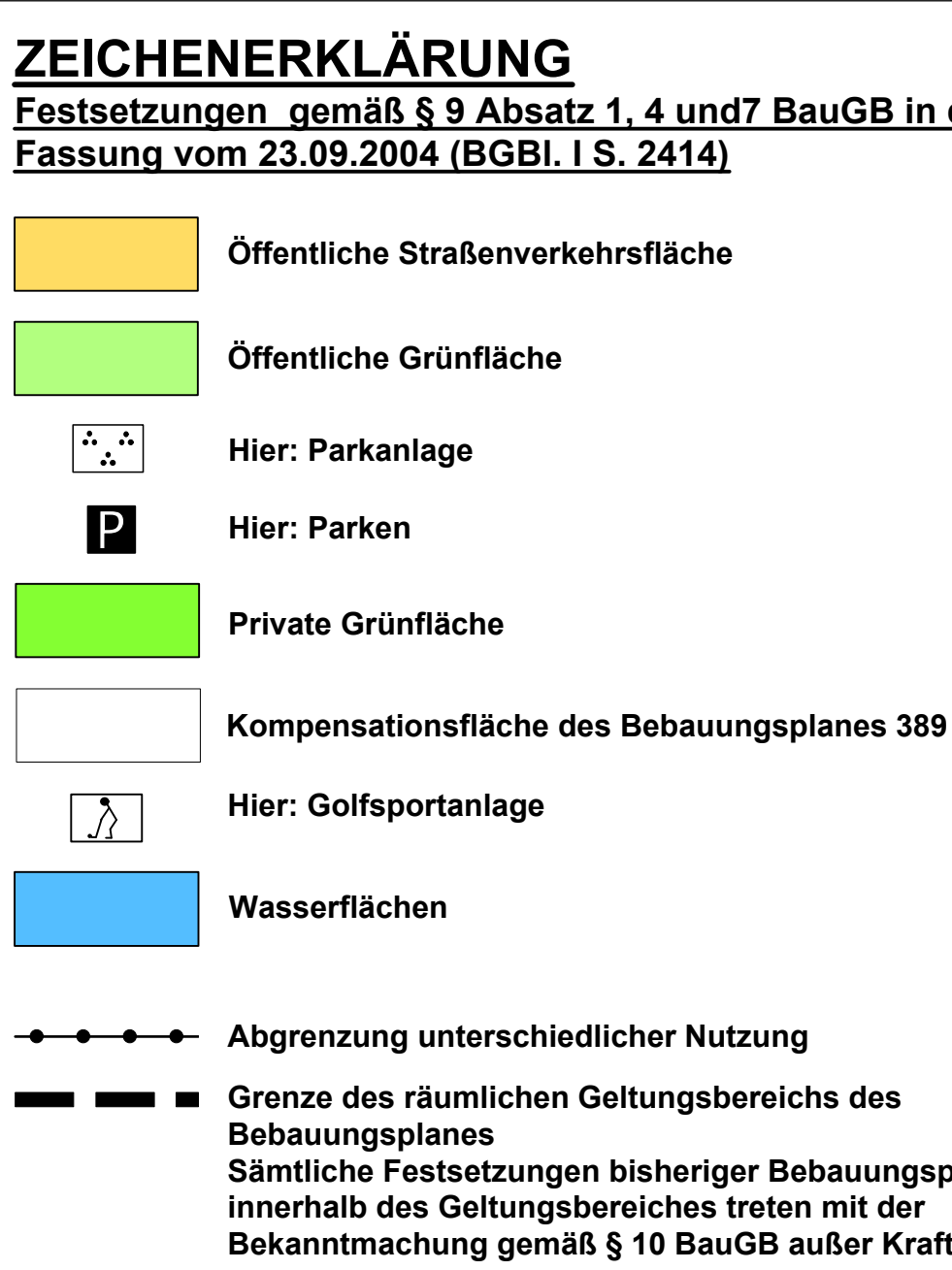

- **1. Oberirdisches Gewässer zweiter Ordnung, das dem Wassergesetz gem. § 66 Absatz 1 Bremisches Wassergesetz (BrWG) vom 01.09.1983 (Brem. GBl. S. 473), zuletzt geändert am 02.07.2002 (Brem. GBl. S. 245), unterliegt.**
- **2.1 Entlang der Bundesautobahn ist eine Bauverbotszone gem. § 9 (1) FStrG mit einem Abstand von 40 m zum äußeren Standspurrand der BAB einzuhalten. Innerhalb der Bauverbotszone sind bauliche Anlagen, wie Nebenanlagen, Garagen, Carports, befestigte Aufstell- und Lagerflächen, Werbetafeln und -einrichtungen sowie umfassende Aufschüttungen und Abgrabungen ausgeschlossen.**
- **2.2 Innerhalb der Baubeschränkungszone gem. § 9 (2) FStrG sind Werbeanlagen, die den Verkehr auf der BAB negativ beeinträchtigen können, bis 100 m vom befestigten Fahrbahnrand der BAB ausgeschlossen.**
- **3. Im Plangebiet ist mit Kampfmitteln zu rechnen. Vor Aufnahme von Erdarbeiten muss eine Untersuchung unter Beteiligung des Kampfmittelräumdienstes nach Kampfmitteln erfolgen. 4. geschützte Biotope gemäß § 30 BNatschG**

# **TEXTLICHE FESTSETZUNGEN**

**Festsetzungen gemäß § 9 Absatz 1 BauGB in der Fassung der Bekanntmachung vom 23.09.2004 (BGBI. I S.2414)**

# **NACHRICHTLICHE EINTRAGUNGEN**

**Zum Vollzug der Eingriffsregelung nach § 1a Baugesetzbuch in Verbindung mit den §§ 8 und 8a Bundesnaturschutzgesetz sowie als Voraussetzung zur Ausnahme von den Bestimmungen des Biotopschutzes nach § 30 Bremisches Naturschutzgesetz sind Kompensationsmaßnahmen erforderlich.**

**Alle im Umweltbericht genannten Massnahmen zur Vermeidung und Verminderung von Eingriffen sind umzusetzen. Dazu ist eine ökologische Baubegleitung beim Umweltschutzamt einzurichten.**

## **ERMITTLUNG DES KOMPENSATIONSUMFANGS**

**Der Gesamtkompensationbedarf für die Erweiterung der Golfplatzanlage nach Flächenäquivalenten beträgt 16,650 FÄ. Zusätzlich können noch 1,7 FÄ herangezogen werden, die durch den zwischenzeitlichen Abbau der Windenergieanlage auf der Fläche des 1. Golfplatzbauabschnittes frei geworden sind. Somit sind demnach noch 14,95 FÄ auszugleichen. Die erforderliche Kompensation zum Ausgleich für die Eingriffe der Golfplatzerweiterung soll in der nördlichen Geesteniederung, Gemarkung Lehe, Flur 75 und Flur 72, auf den in den nachfolgend aufgeführten**

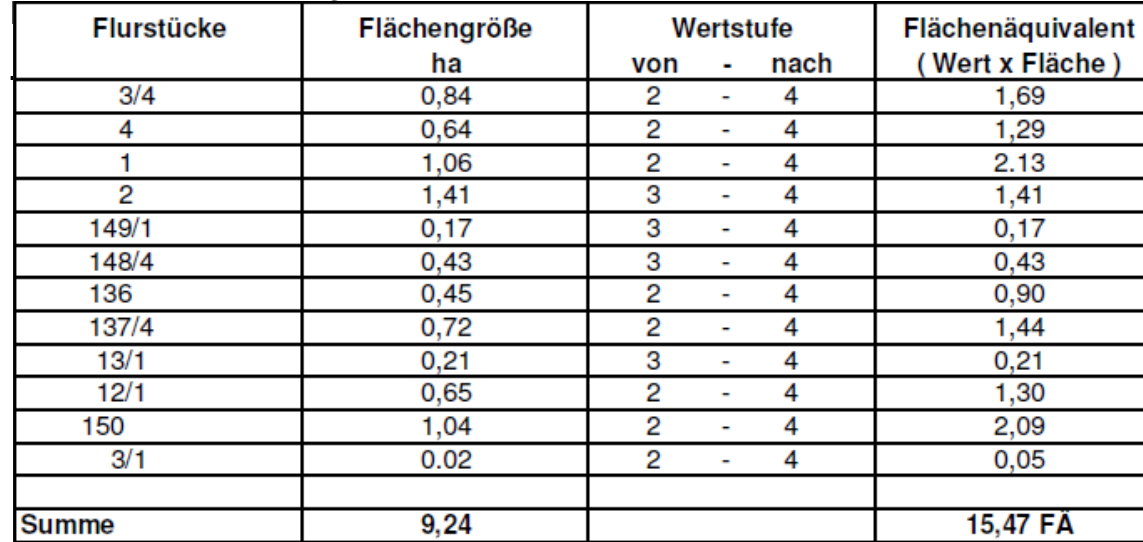

**Die Verfügbarkeit der vorgenannten Kompensationsflächen ist vertraglich dauerhaft abzusichern.**

**Das ermittelte Aufwertungspotential von insgesamt 15,47 FÄ übertrifft die Eingriffe, die durch die Golfplatzerweiterung mit einer Größe von 14,95 FÄ** festgestellt worden sind. Entwicklungsziele sind: "Aufwertung von Grünland **u.a. durch Bewirtschaftungsauflagen, ( Weidennutzung, evtl. Nachmahd im Herbst ), Entfernung von Gehölzen, Herstellung von abflusslosen Senken, Grüppen, ggfl. Anstau von Gräben."**

**Alle für die o. g. Kompensation erforderlichen Maßnahmen zur Herstellung, Entwicklung und dauerhaften Erhaltung des angestrebten Ausgleichszustandes sollen in den Antragsunterlagen für das Genehmigungsverfahren, spätestens jedoch zeitgleich zum Antrag auf Zulassung oder zur Abstimmung des Vorhabens, dargestellt werden. Die Pläne sind im Einvernehmen mit der unteren Naturschutzbehörde zu erstellen.**

**Im Einzelnen handelt es sich um nachfolgend beschriebene Maßnahmen:**

### **Textliche Festsetzungen**

- **Gem. § 4 c BauGB ist die Wirksamkeit/Funktionsfähigkeit der Kompensationsmassnahmen durch ein begleitendes Monitoring über 15 Jahre sicherzustellen. Das Untersuchungsprogramm ist mit der Naturschutz behörde abzustimmen.**
- **Extensiv gepflegte Grünlandflächen sind zweimal im Jahr zu mähen und das Mahdgut ist abzufahren;**

 **erster Mahdtermin ab 01. Juni, zweiter Mahdtermin zwischen Juli und September; Verzicht auf Düngung, Pestizid- und Herbizideinsatz. Keine Bodenbearbeitung zwischen 15. März und 31. Mai.**

**FauGB in der** 

hs des

**bauungspläne inner** der **ußer Kraft.** 

### Flächenäquivalent  $1,29$  $2.13$  $1,41$  $0,17$  $0,43$  $0,90$  $1,44$  $0,21$  $1,30$  $2,09$  $0,05$ 15,47 FÄ

- **Keine regelmäßige Mahd oder sonstige Pflege der festgesetzten Röhrichtflächen. Aufkommende Gehölze im Uferbereich des Markfleths sind abschnittsweise in Abstimmung mit der unteren Naturschutzbehörde zu entfernen.**
- An Gräben und Gewässern innerhalb der Spielbahnen dürfen im Abstand von 3 m ab  **Böschungsoberkante keine Düngemittel aufgebracht werden.**
- Im Rahmen der Golfplatzpflege ist der Herbiziteinsatz nicht zulässig.
- **Bei Anpflanzungen sollte ausschließlich autochthones Pflanzmaterial verwendet werden.**
- **Zur Beleuchtung der Spielbahnen sind Flutlichtanlagen ausgeschlossen. Bei sonstigen Beleuchtungsanlagen sind, nach dem Stand der Technik, insektenfreundliche Lampen zu verwenden.**